Министерство образования и науки Российской Федерации Лысьвенский филиал федерального государственного бюджетного образовательного учреждения высшего образования **«Пермский национальный исследовательский политехнический университет»**

## **Кафедра гуманитарных и социально-экономических дисциплин**

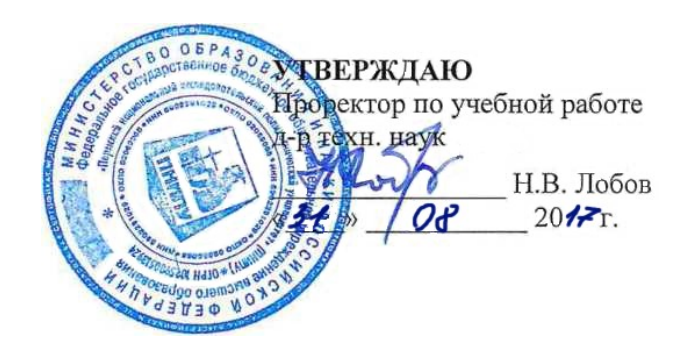

# **РАБОЧАЯ ПРОГРАММА ДИСЦИПЛИНЫ**

# **«ИНФОРМАЦИОННО - ПРАВОВЫЕ ТЕХНОЛОГИИ»**

основной профессиональной образовательной программы высшего образования -

программы бакалавриата Экономика предприятий и организаций

### **Программа академического бакалавриата**

**Направление «38.03.01 Экономика»**

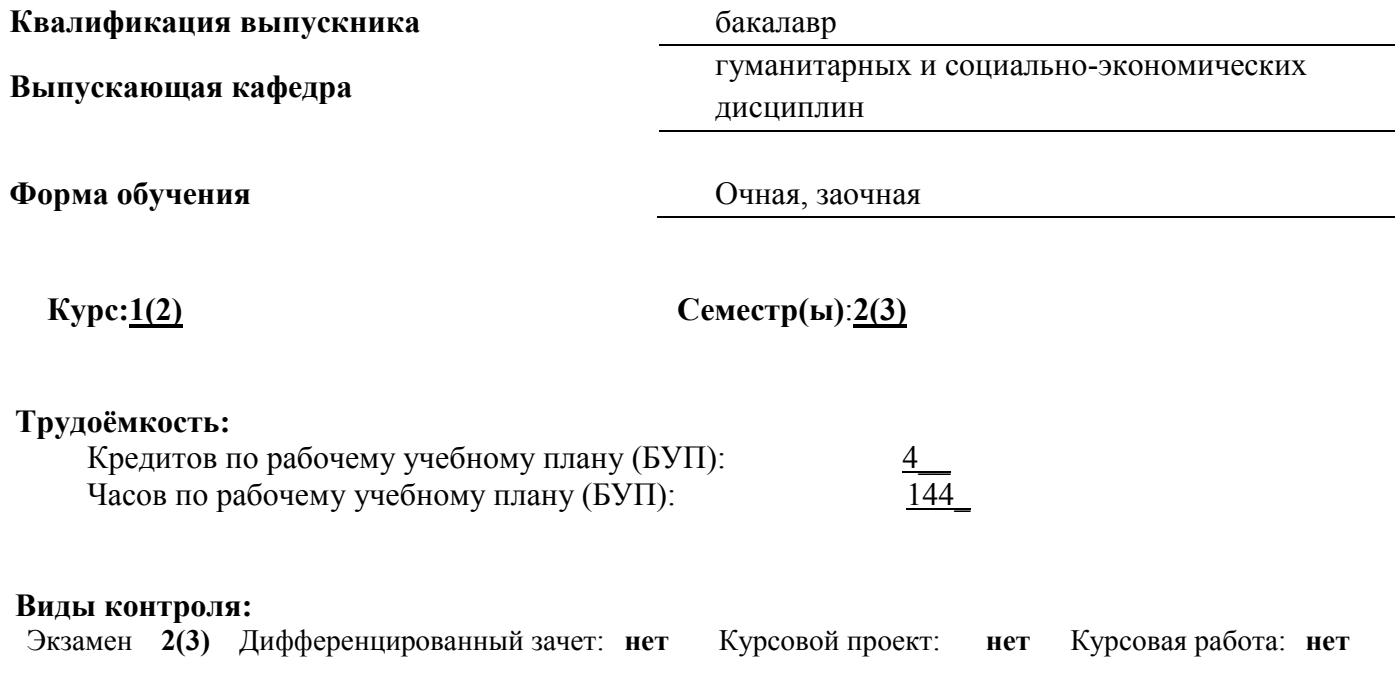

### **Рабочая программа дисциплины «Информационно-правовые технологии» разработан на основании:**

- Федерального государственного образовательного стандарта высшего образования, утверждѐнного приказом Министерства образования и науки Российской Федерации от 12 ноября 2015 г. № 1327 по направлению подготовки 38.03.01 Экономика;

- Порядка организации и осуществления образовательной деятельности по образовательным программам высшего образования – программам бакалавриата, программам специалитета, программам магистратуры, утвержденного приказом Министерства образования и науки Российской Федерации № 301 от «5» апреля 2017 г.;

- Общей характеристики ОПОП Экономика предприятий и организаций по направлению подготовки 38.03.01 Экономика) от 31.08.2017 г.

- Учебного плана ОПОП Экономика предприятий и организаций по направлению подготовки 38.03.01 Экономика от31.08.2017 г.

**Рабочая программа рассмотрена и одобрена на заседании кафедры** Гуманитарных и социально-экономических дисциплин 31 августа 2017 г., протокол № 1.

.

#### 1. Общие положения

1.1. Цель учебной дисциплины - ознакомить теоретическими студентов  $\mathbf{c}$  $\overline{M}$ практическими основами применения информационно-правовых технологий в процессе обоснования и принятия управленческих решений.

В процессе изучения данной дисциплины студент осваивает следующую компетенцию: - способность использовать для решения коммуникативных задач современные технические средства и

#### информационные технологии (ПК-10) 1.2 Задачи учебной дисциплины:

формирование знаний развития информационных технологий как совокупности средств и методов сбора, обработки и передачи данных для получения информации нового качества о состоянии объекта, процесса или явления (информационного продукта);

- формирование умений осуществлять отбор информационных источников, систематизировать информацию, выбирать адекватные методы поиска информации в справочно-правовой системе;

- формирование навыков работы с информационно-правовыми системами.

#### 1.3 Предметом освоения дисциплины являются:

- процессы развития современного информационного общества;

- правовая информация:

- информационно-правовые системы, как элемент технологии принятия управленческих решений.

#### 1.4 Место учебной дисциплины в структуре образовательной программы

Дисциплина «Информационно-правовые технологии» относится к вариативной части блока Б1 (Дисциплины «модули») и является дисциплиной по выбору при освоении ОПОП Экономика и управление на предприятиях в отрасли машиностроения по направлению Экономика.

В табл. 1.1 приведены предшествующие и последующие дисциплины, направленные на формирование компетенций, заявленных пункте 1.1: Таблина 1.1

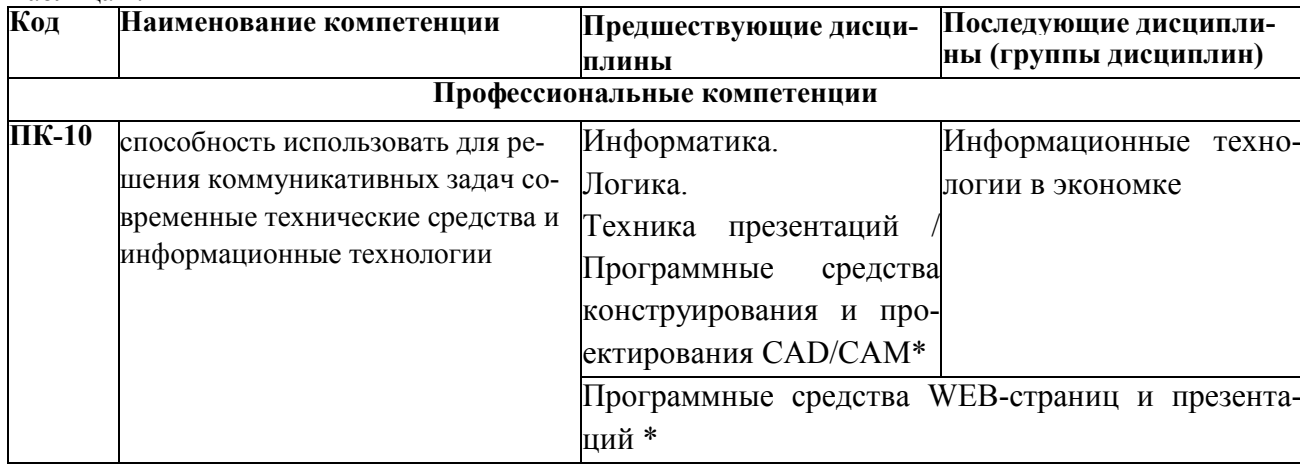

\*- дисциплины по выбору

#### 2. Перечень планируемых результатов обучения по дисциплине, соотнесенных с планируемыми результатами освоения образовательной программы

После изучения дисциплины обучающийся должен освоить части указанных в пункте 1.1 компетенций и демонстрировать следующие результаты:

знает:

- понятие и структуру правовой информации РФ;

- основные особенности российской экономики, её институциональную структуру, направления экономической политики государства;

- развитие информационно-правых технологий в рамках становления информационного обшества.

үмеет:

разрабатывать проекты в сфере экономики и бизнеса с учетом нормативно-правовых, ресурсных, административных и иных ограничений;

рассчитывать на основе типовых методик и действующей нормативно-правовой базы экономические и социально-экономические показатели;

осуществлять поиск информации по полученному заданию, сбор, анализ данных, необходимых для решения поставленных экономических задач.

### *владеет:*

современными методами соблюдения основных требований информационной безопасности;

современными методами сбора, обработки и анализа экономических и социальных данных с использованием информационно-правовых технологий.

### Дисциплина обеспечивает формирование части компетенций ПК-10

## **2.1 Карта дисциплинарной компетенции ПК-10**

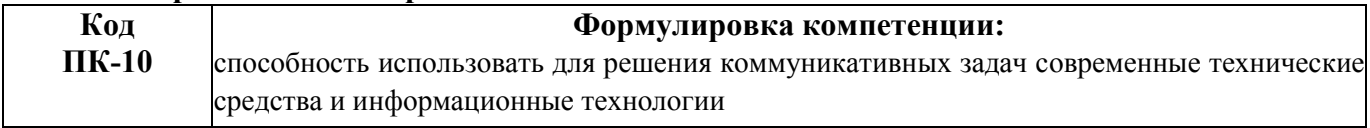

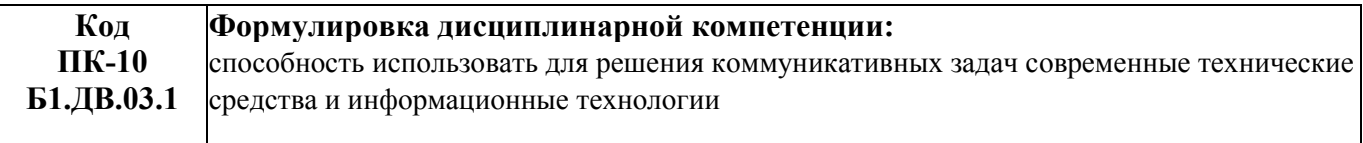

#### Требования к компонентному составу части компетенции ПК-10. Б1.ДВ.03.1

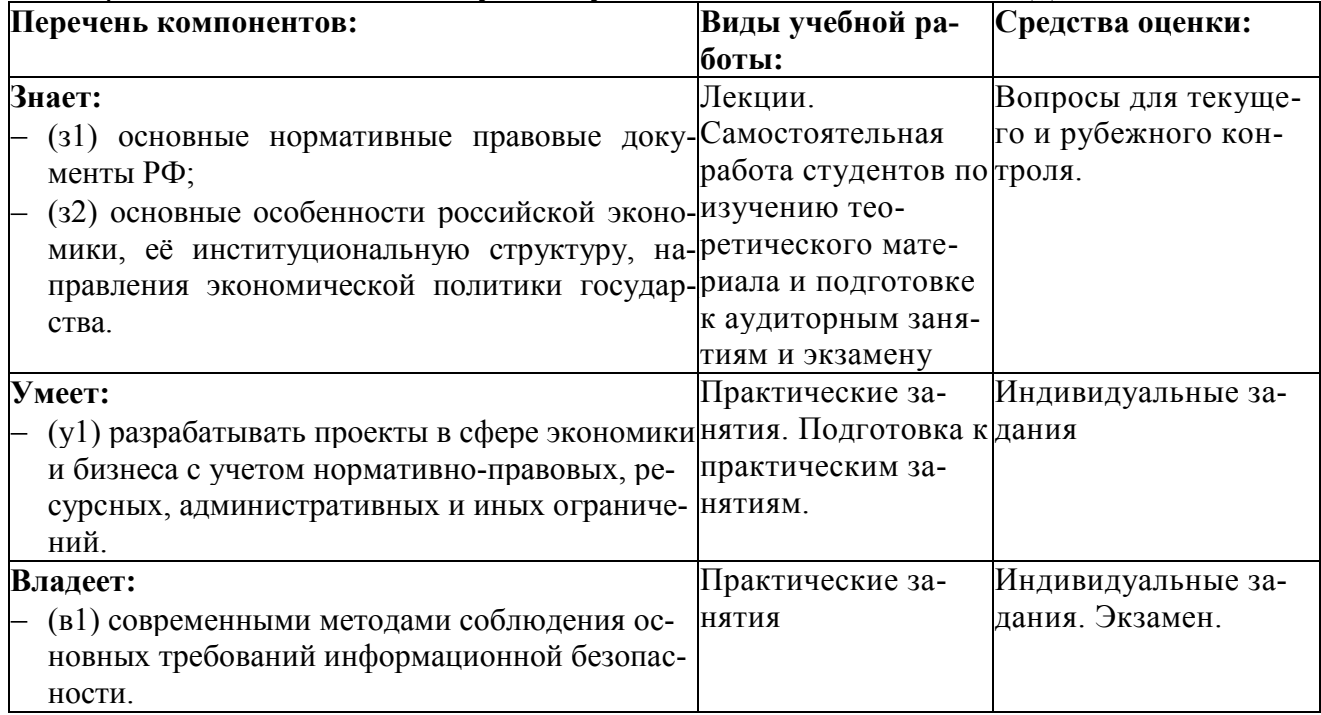

### **3. Структура и модульное содержание учебной дисциплины по видам и формам учебной работы**

Объем дисциплины в зачетных единицах составляет 4 ЗЕ. Количество часов, выделенных на контактную работу обучающихся с преподавателем (по видам учебных занятий) и на самостоятельную работу обучающихся указано в таблицах 3.1., 3.2.

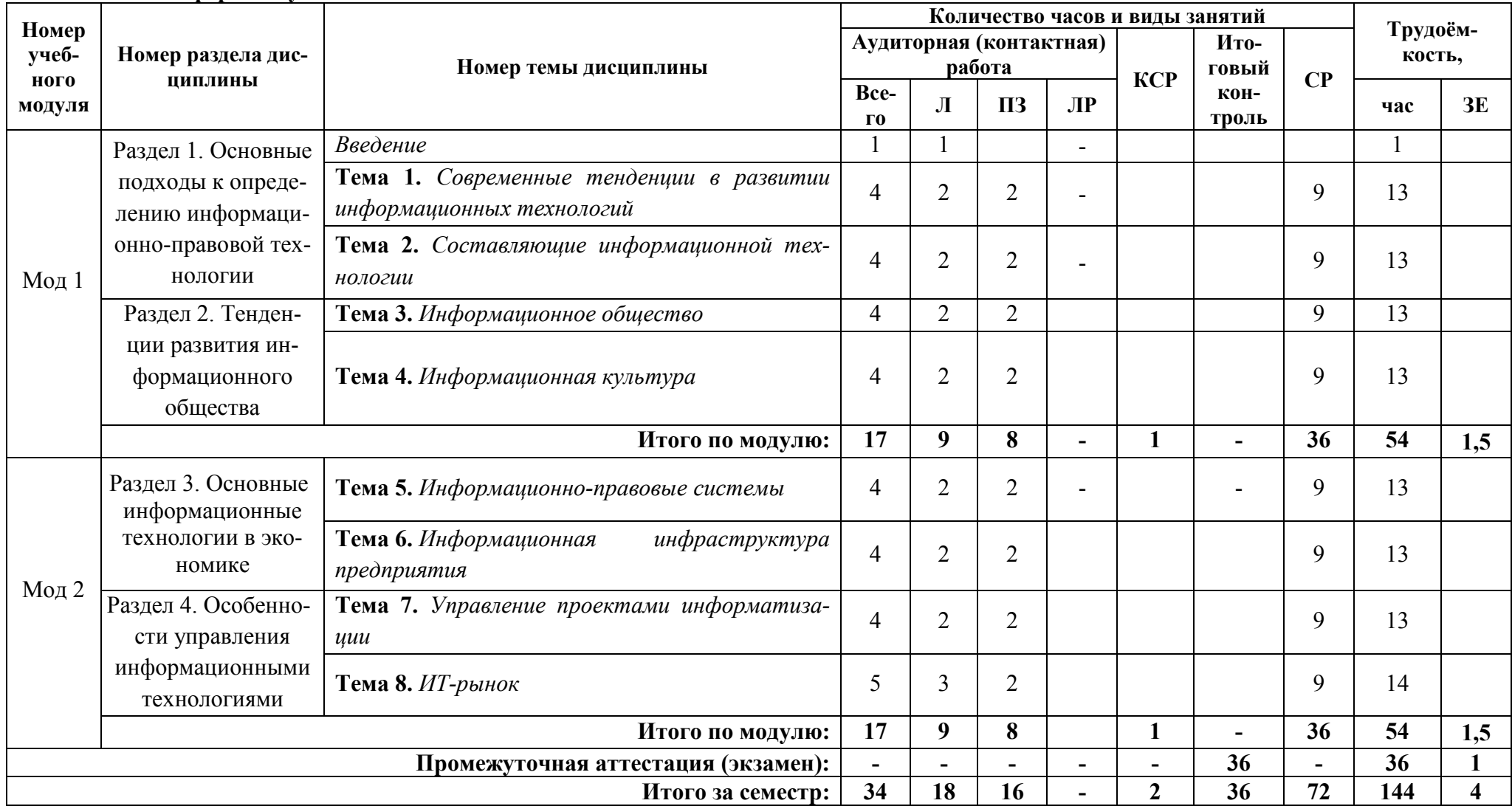

#### **3.1. Очная форма обучения**

# 3.2. Заочная форма обучения

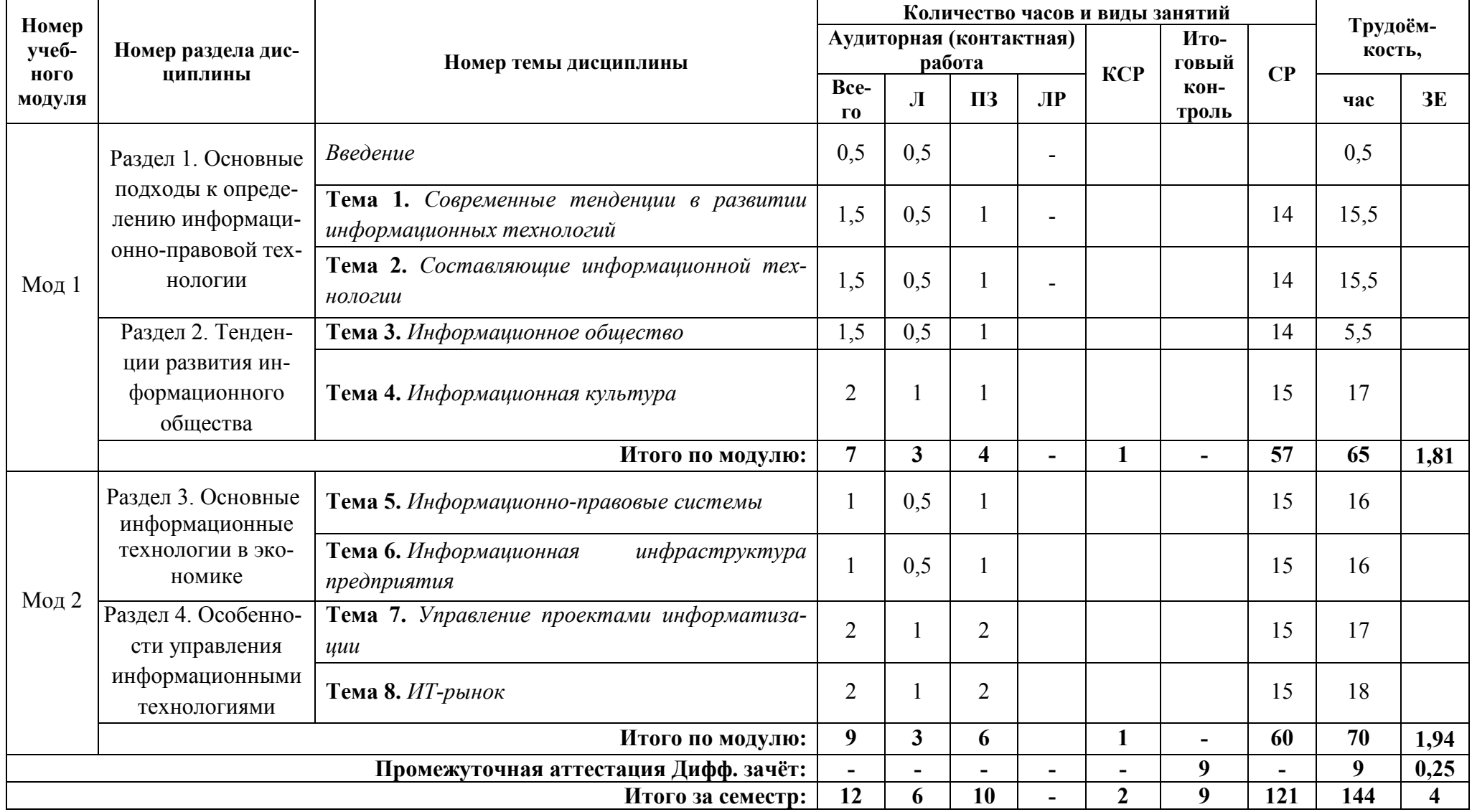

# 3.3 Заочная форма обучения, реализуемая в ускоренные сроки

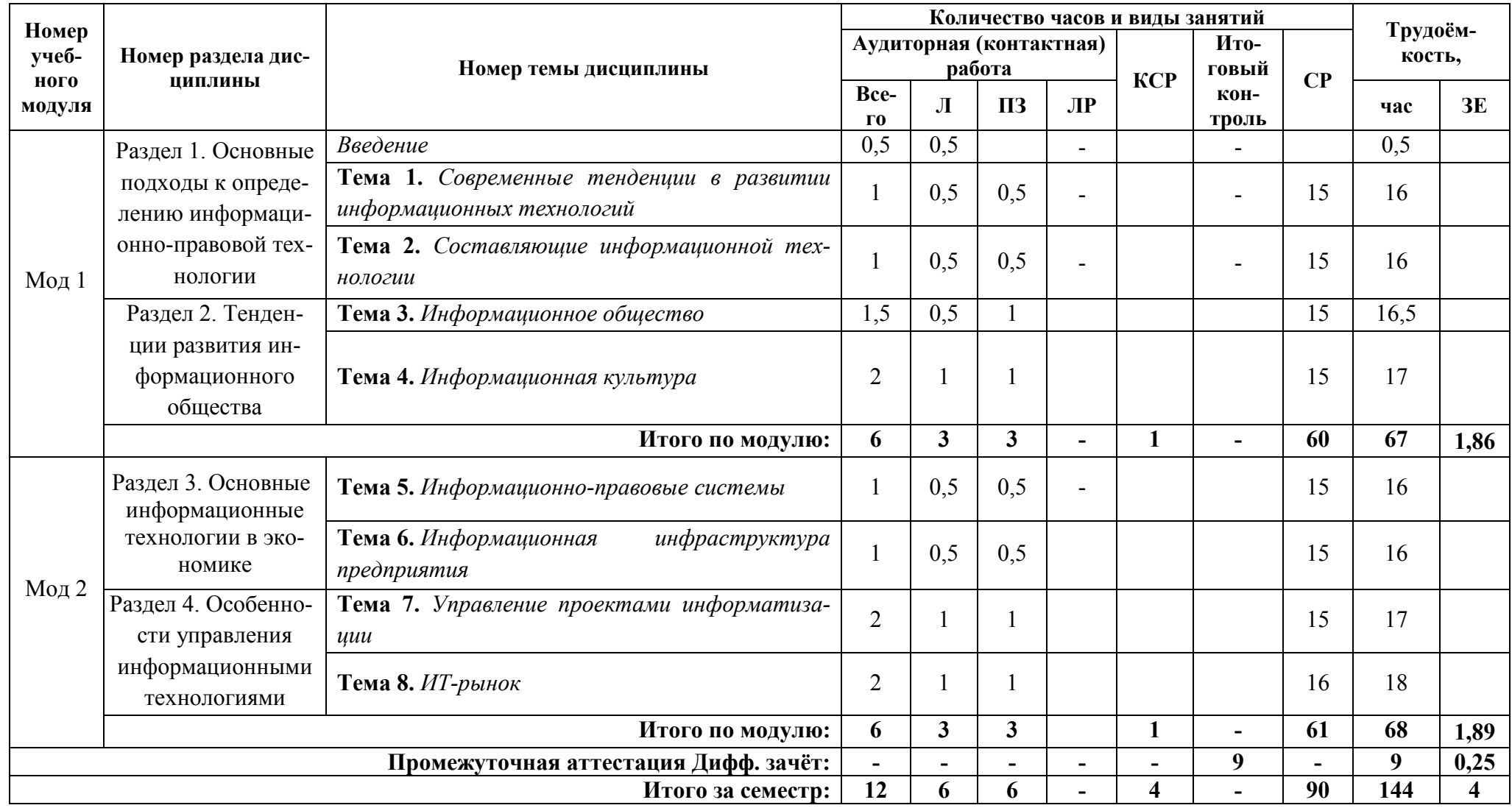

### **3.4. Перечень тем лабораторных работ**

Лабораторные работы не предусмотрены

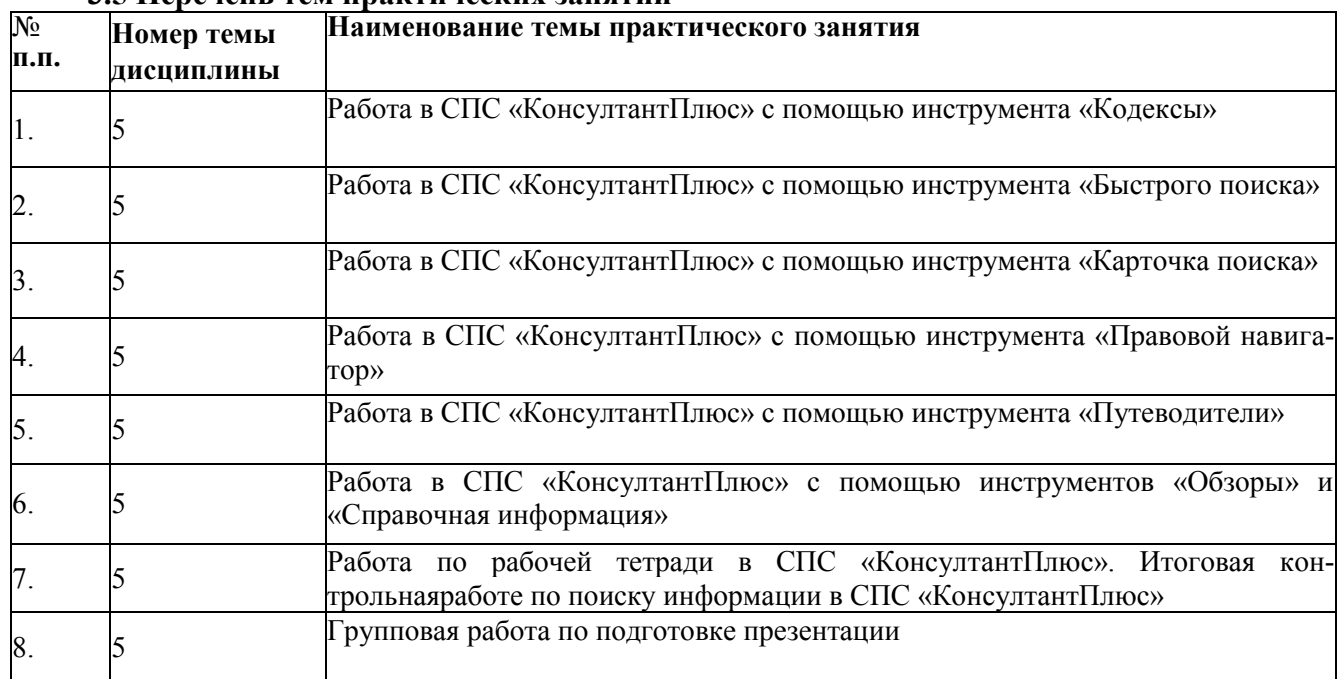

#### **3.5 Перечень тем практических занятий**

#### **4. Методические указания для обучающихся по изучению дисциплины.**

При изучении дисциплины обучающимся целесообразно выполнять следующие рекомендации:

1. Изучение учебной дисциплины должно вестись систематически.

2. После изучения какого-либо раздела по методическому пособию или конспектным материалам рекомендуется по памяти воспроизвести основные термины, определения, понятия раздела.

3. Особое внимание следует уделить выполнению отчетов по практическим занятиям и коллективному комплексному заданию на самостоятельную работу.

4. Изучение дисциплины осуществляется в течение одного семестра, график изучения дисциплины приводится в п.7.

5. Вся тематика вопросов, изучаемых самостоятельно, задается на лекциях преподавателем. Им же даются источники (в первую очередь вновь изданные в периодической научной литературе) для более детального понимания вопросов, озвученных на лекции.

Тематика для самостоятельного изучения дисциплины:

**Модуль 1:**

Тема 1. Информационные революции. Эволюция информационных технологий.

Тема 2. Особенности функционирования составляющих информационной технологии

Тема 3. Особенности становления информационного общества в различных странах

Тема 4. Способы повышения информационной культуры

**Модуль 2:**

Тема 5. Особенности функционирования различных СПС

Тема 6. Специфика использования аналитической пирамиды обработки информации в различных отраслях бизнеса.

Тема 7. Особенности внедрения информационных технологий на предприятиях различных отраслей.

Тема 8.Статистика развития ИТ-рынка. Тенденции развития ИТ-рынка.

#### **4.1 Виды самостоятельной работы студентов**

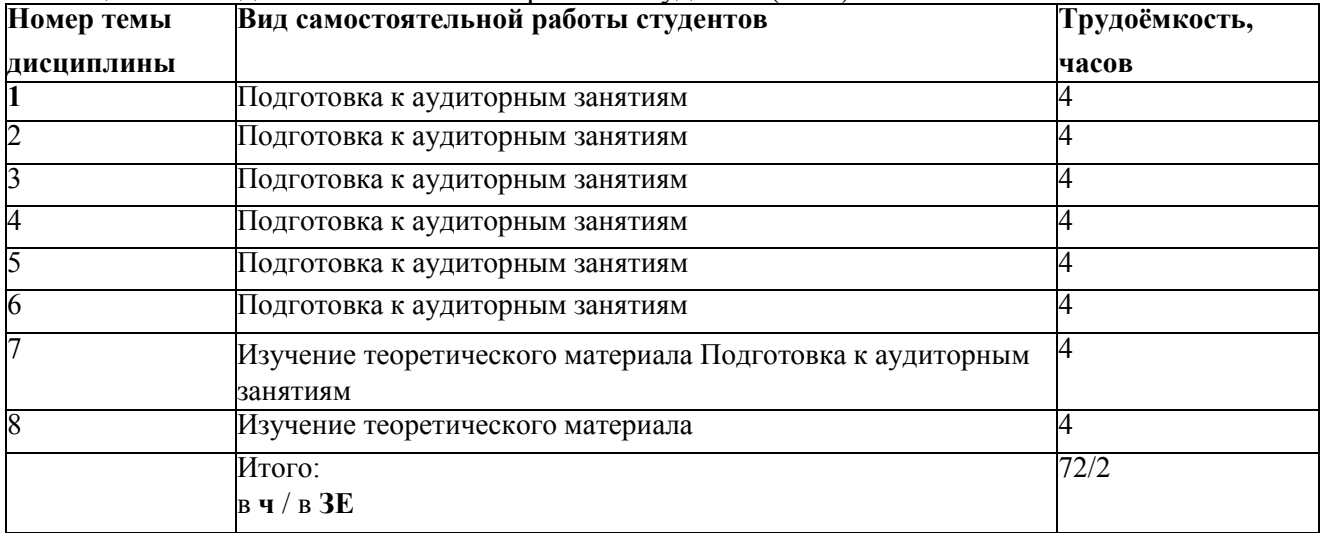

# Таблица 4.1 – Виды самостоятельной работы студентов(СРС)

#### Таблица 4.2 – Виды самостоятельной работы студентов(СРС)

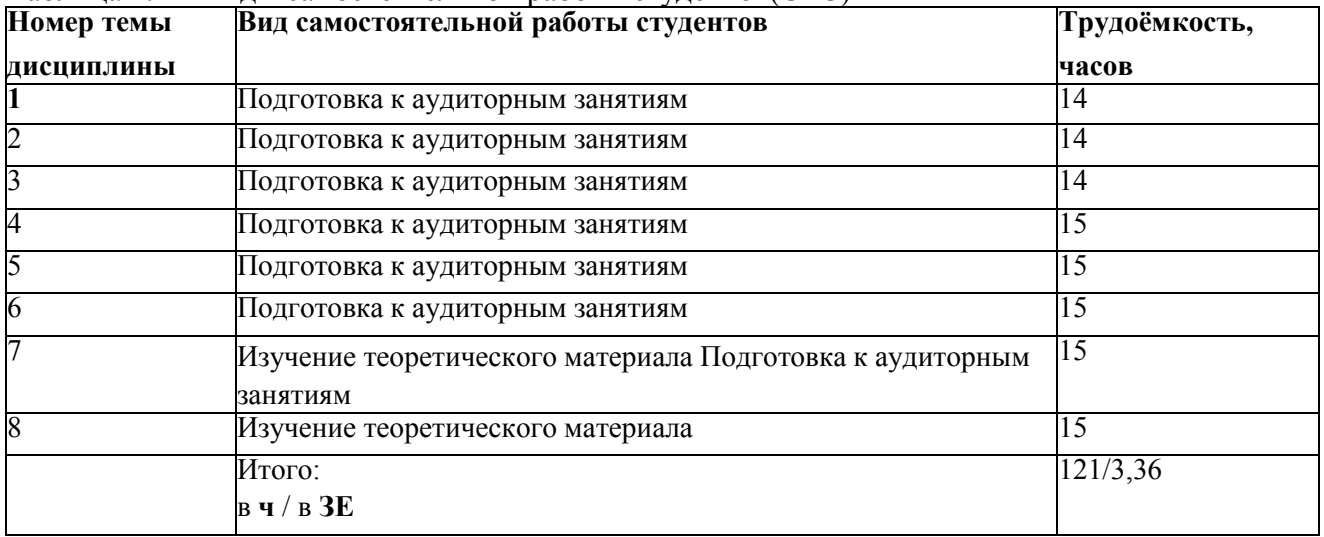

#### **4.2 Образовательные технологии, используемые для формирования компетенций**

Проведение лекционных занятий по дисциплине основывается на активном методе обучения, при которой учащиеся не пассивные слушатели, а активные участники занятия, отвечающие на вопросы преподавателя, которые нацелены на активизацию процессов усвоения материала, стимулирования ассоциативного мышления студентов и установления связей с ранее освоенным материалом.

Практические занятия проводятся на основе реализации метода обучения действием: определяются проблемные области; формируются группы (команды); каждое практическое занятие проводится по своему алгоритму. При проведении практических занятий преследуются следующие цели: применение знаний отдельных дисциплин и креативных методов для решения проблем; отработка командных навыков взаимодействия; закрепление основ теоретических знаний с позиций системного представления; развитие творческих навыков по управлению рисками через разработку и реализацию мероприятий по защите от них. В рамках раздела происходит постепенное усложнение типовых задач до уровня комплексных задач и кейсовых заданий, обладающих свойствами системного анализа.

#### **5. Фонд оценочных средств**

#### **5.1 Текущий и промежуточный контроль освоения заданных дисциплинарных компетенций**

Текущий контроль освоения дисциплинарных компетенций проводится в следующих формах:

- опрос;

- отчѐт по практическим работам;

#### **5.2 Промежуточный контроль освоения заданных дисциплинарных компетенций**

Промежуточный контроль освоения дисциплинарных компетенций проводится в следующих формах:

- Контрольная работа (модуль 1,2)

## **5.3 Промежуточная аттестация**

**А) зачѐт**

Не предусмотрен

#### Б) экзамен

Экзамен по дисциплине проводится устно по билетам. Билет содержит два теоретических вопроса и одно практическое задание.

Экзаменационная оценка выставляется с учетом результатов текущего и промежуточного контроля.

Фонды оценочных средств, включающие типовые задания, контрольные работы, тесты и методы оценки, критерии оценивания, перечень контрольных точек и таблица планирования результатов обучения, контрольные задания к экзаменам, позволяющие оценить результаты освоения данной дисциплины, входят в состав РПД на правах отдельного документа

## **6. Перечень учебно-методического и информационного обеспечения для самостоятельной работы обучающихся по дисциплине**

**6.1. Карта обеспеченности учебно-методической литературой дисциплины**

**Перечень основной и дополнительной учебной литературы, необходимой для освоения дисциплины**

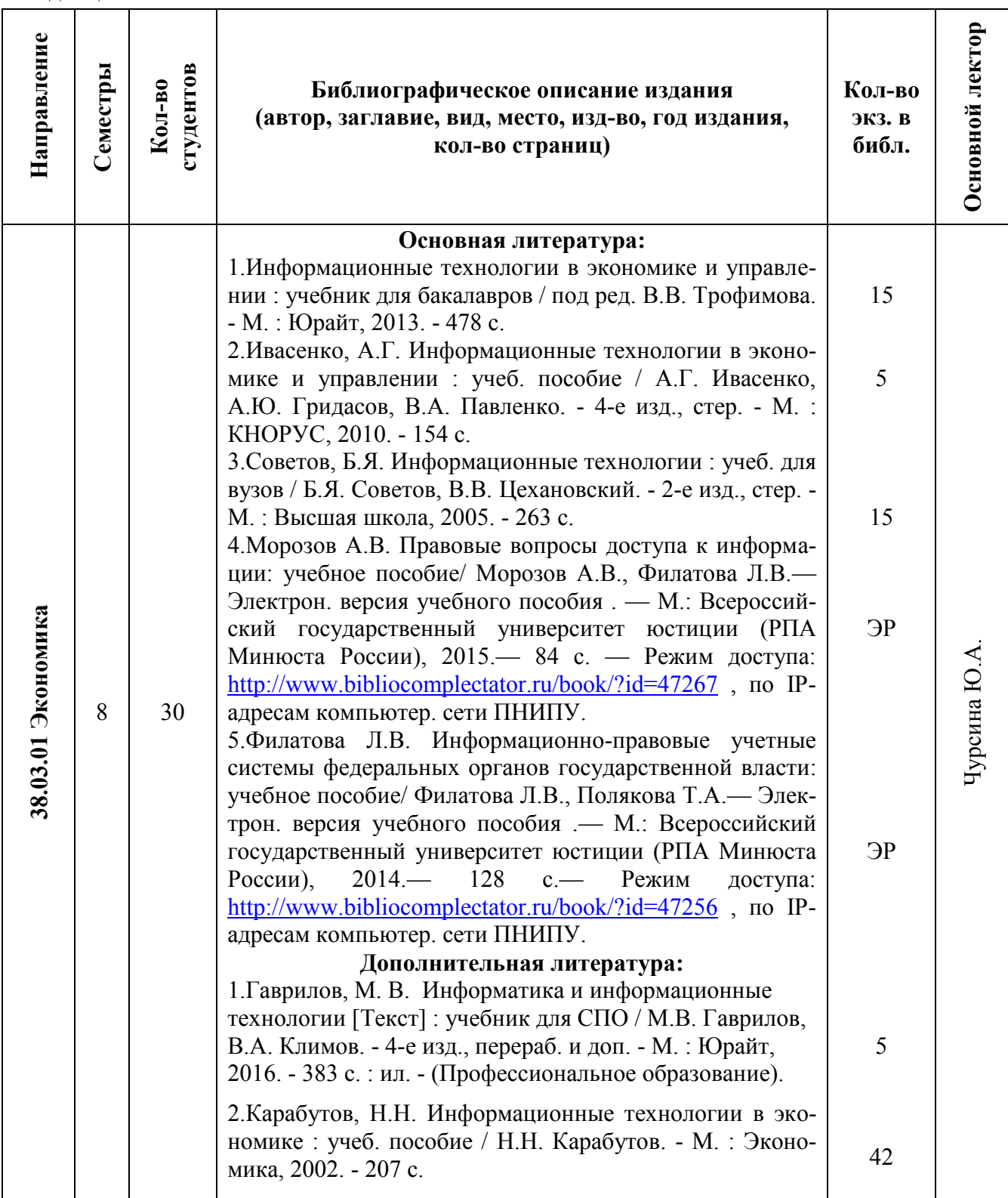

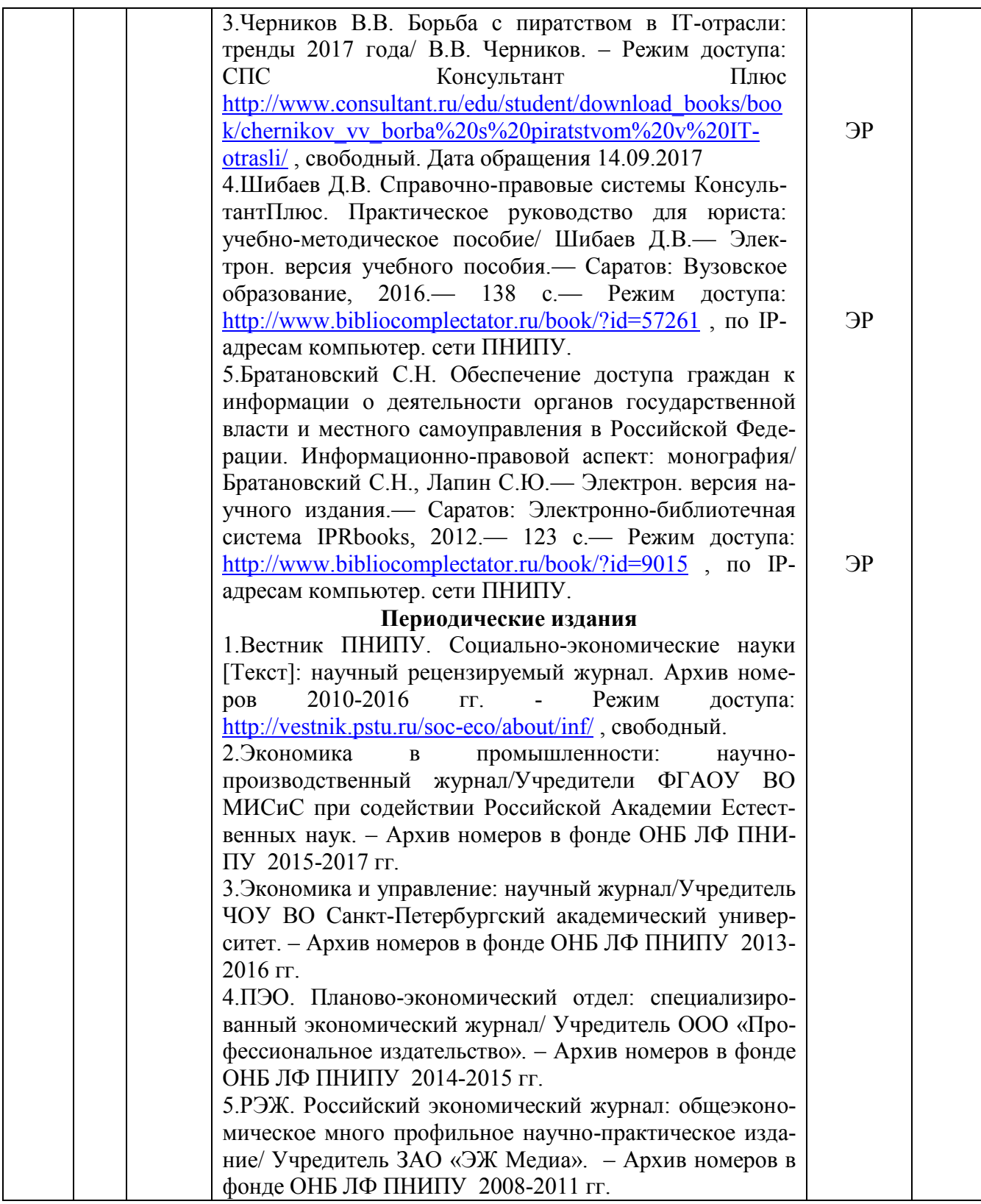

# **СОГЛАСОВАНО:**

Зав. отделом научной библиотеки \_\_\_\_\_\_\_\_\_\_\_\_\_\_\_\_\_\_\_\_\_\_\_\_\_\_\_ И.А. Малофеева

Книгообеспеченность дисциплины составляет:

**-** основной учебной литературой: на  $01.09.2017$  - более 1 экз/обуч.

- дополнительной учебной литературой: на  $01.09.2017 - 0.35$  экз/обуч.

(число, месяц, год) (экз. на 1 обучаемого)

(число, месяц, год) (экз. на 1 обучаемого)

### **6.2. Перечень ресурсов информационно-телекоммуникационной сети «Интернет», необходимых для освоения дисциплины**

- 1. Электронная библиотека Научной библиотеки Пермского национального исследовательского политехнического университета [Электронный ресурс : полнотекстовая база данных электрон. документов изданных в Изд-ве ПНИПУ]. – Электрон. дан. (1 912 записей). – Пермь, 2014- . – Режим доступа: http://elib.pstu.ru/. – Загл. с экрана.
- 2. Электронная библиотечная система Библиокомплектатор http://www.bibliocomplectator.ru/
- 3. ЭБС Юрайт [www.biblio-online.ru](http://www.biblio-online.ru/)
- 4. ЭБС Лань www.e.lanbook.com
- 5. [www.2buh.ru](http://www.2buh.ru/) (информационный портал для бухгалтера, экономиста, аудитора, и финансового менеджера)
- 6. [www.allmedia.ru](http://www.allmedia.ru/) (Российский деловой портал информационной поддержки предпринимательства)
- 7. [www.aup.ru](http://www.aup.ru/) (Административно-управленческий портал: электронная библиотека деловой литературы)
- 8. [www.economicus.ru](http://www.economicus.ru/) (экономический портал. Предоставление качественной информации)
- 9. [www.ecsocman.edu.ru](http://www.ecsocman.edu.ru/) (Федеральный образовательный портал)
- 10. [www.eup.ru](http://www.eup.ru/) (экономика и управление на предприятиях научно-образовательный портал)
- 11. [www.finansy.ru](http://www.finansy.ru/) (доступная для скачивания или просмотра экономическая литература)
- 12. [www.glossary.ru](http://www.glossary.ru/) (множество глоссариев)
- 13. [www.lib.ua-ru.net](http://www.lib.ua-ru.net/) (студенческая электронная библиотека веда)
- 14. [www.public.ru](http://www.public.ru/) (Публичная Интернет-библиотека. Специализация: отечественная периодика)

### **6.3. Перечень информационных технологий, используемых при осуществлении образовательного процесса по дисциплине**

15.

### **6.3.1 Перечень программного обеспечения, в том числе компьютерные обучающие и контролирующие программы**

| $N_2$<br>п.п.  | Вид учебного<br>Занятия | <b>Наименование</b><br>программного продукта | Рег. номер             | Назначение                                  |
|----------------|-------------------------|----------------------------------------------|------------------------|---------------------------------------------|
|                | 2                       | 3                                            | 4                      | 5                                           |
|                | Практические<br>занятия | Платформа 1С                                 | учебная                | Овладение<br>практическими<br>навыками      |
| $\overline{2}$ | Практические<br>занятия | Архиватор 7-Zip 16.04 -                      | свободно<br>распростр  | Сохранение<br>документов                    |
| 3              | Практические<br>занятия | графики<br>Редактор<br>трехмерной<br>Blender | свободно<br>распростр. | Создания рисунков                           |
| $\overline{4}$ | Лекции                  | OC<br>Средство<br>оптимизации<br>CCleaner    | свободно<br>распростр. | Поддержания<br>работоспособности<br>системы |

Таблица 6.2 – Программы, используемые для обучения и контроля

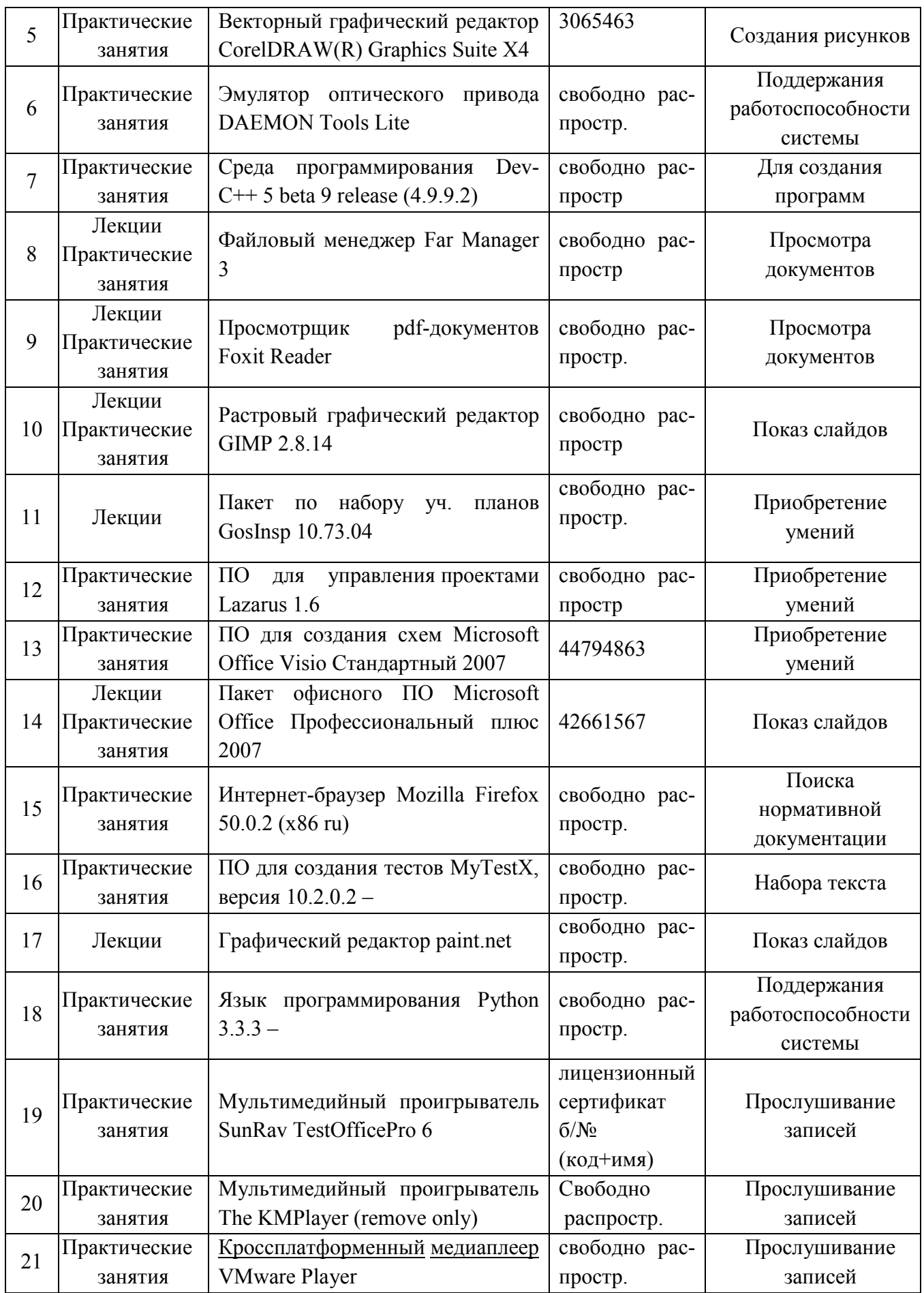

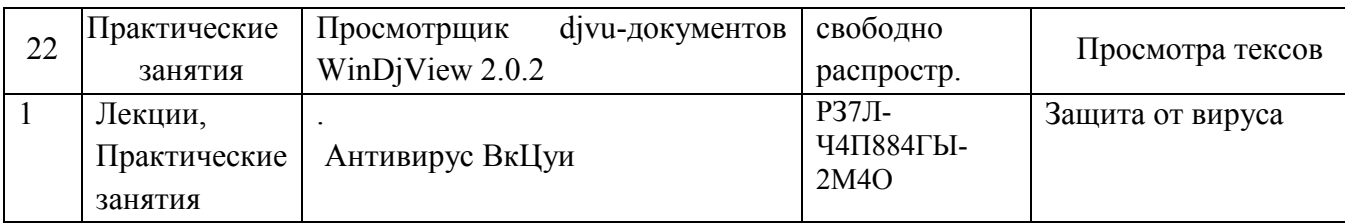

## **6.3.2. Перечень информационных справочных систем**

1. Консультант-Плюс http://www.consultant.ru

## **7. Описание материально-технической базы, необходимой для осуществления образовательного процесса по дисциплине**

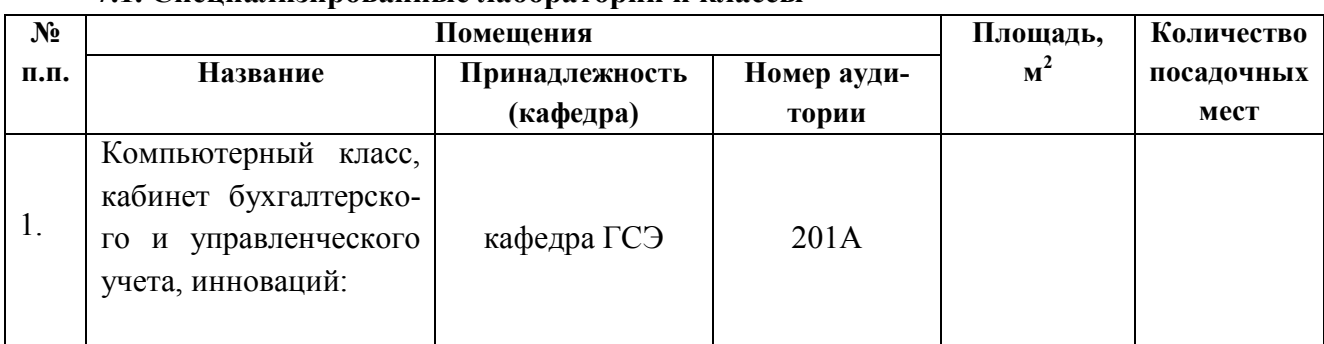

### **7.1. Специализированные лаборатории и классы**

## **8.2 Основное учебное оборудование**

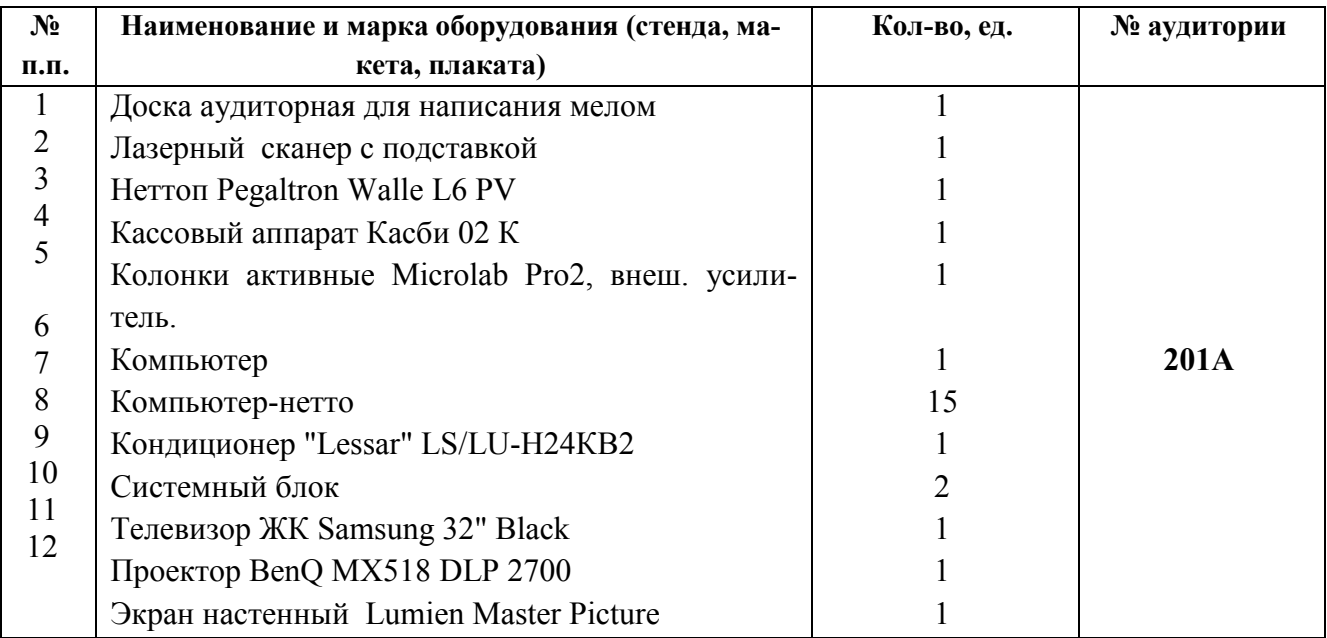

# **Лист регистрации изменений**

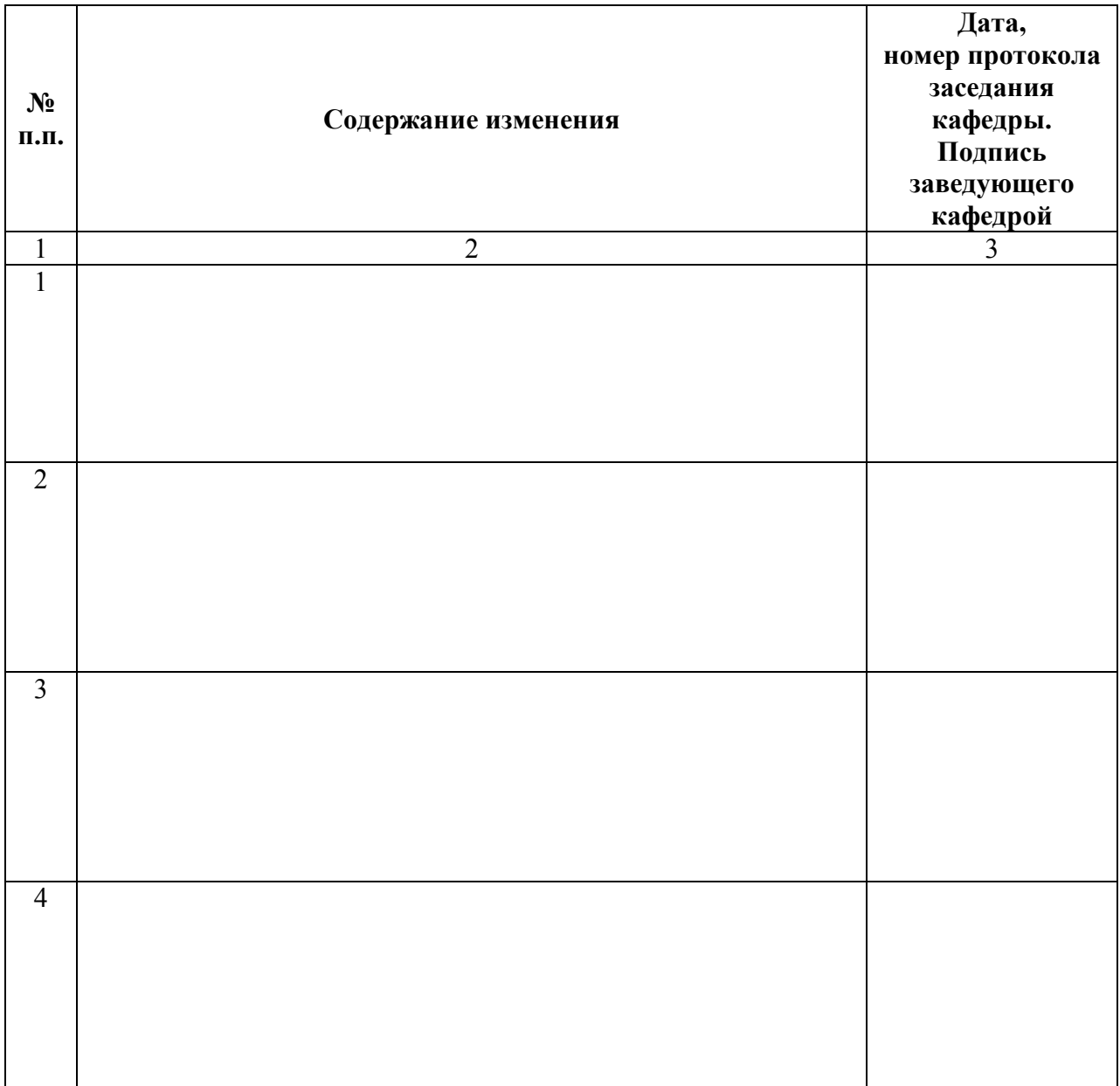